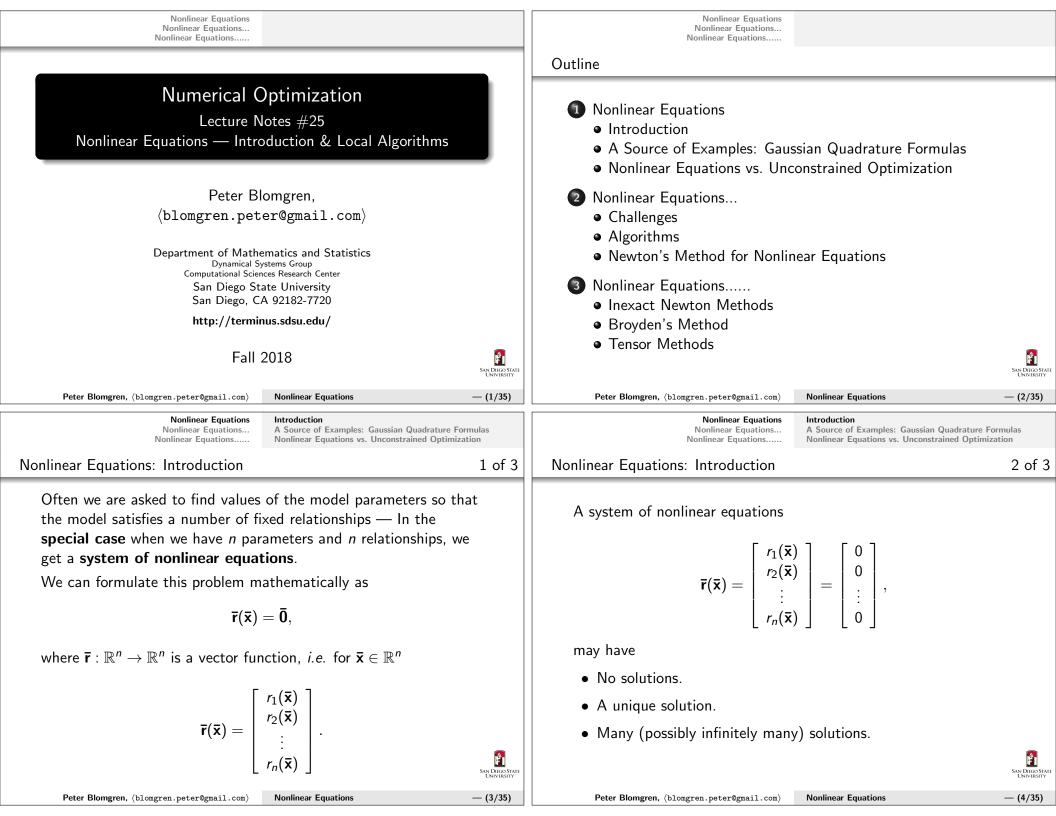

| Nonlinear Equations         Introduction           Nonlinear Equations         A Source of Examples: Gaussian Quadrature Formulas           Nonlinear Equations         Nonlinear Equations vs. Unconstrained Optimization                                                                                                    | Nonlinear Equations         Introduction           Nonlinear Equations         A Source of Examples: Gaussian Quadrature Formulas           Nonlinear Equations         Nonlinear Equations vs. Unconstrained Optimization                                                                                                    |  |  |  |
|----------------------------------------------------------------------------------------------------|----------------------------------------------------------------------------------------------------|--|--|--|
| Nonlinear Equations: Introduction 3 of 3                                                                                                    | Nonlinear Equations — Least Squares Differences                                                                                                    |  |  |  |
| In the process of finding the solution(s), or <b>root(s)</b> , to systems of nonlinear equations we can reuse many of the ideas discussed in the context of unconstrained minimization.<br>One approach is to solve the least-squares-problem $\begin{bmatrix} 1 & n \\ n \end{bmatrix}$                                                                    | <ul> <li>There are some key differences between solving nonlinear equations and solving general nonlinear least squares problems:</li> <li>In nonlinear equations, the number of equations (<i>m</i> in the least squares formulation) equals the number of variables (\$\overline{x} \in \mathbb{R}^n\$), whereas in the typical least-squares situation m ≫ n.</li> <li>For nonlinear equations, at the optimum \$\overline{r}(\$\overline{x}^*\$) = 0\$, whereas</li> </ul>                                                                                                    |  |  |  |
| $ar{\mathbf{x}}^* = rgmin_{ar{\mathbf{x}} \in \mathbb{R}^n} \left[ rac{1}{2} \sum_{i=1}^n r_i^2(ar{\mathbf{x}})  ight],$                                                                                                    | the minimum value of a general least squares problem is not<br>required to reach zero.                                                                                                    |  |  |  |
| which clearly has a minimum at $\mathbf{\bar{x}}^*$ if $\mathbf{\bar{r}}(\mathbf{\bar{x}}^*) = 0$ .                                                                                                    | • Often, the equations $r_i(\bar{\mathbf{x}}) = 0$ represent physical or economical constraints, such as conservation laws or consistency principles, which must hold exactly in order for the solution to be meaningful.                                                                                                    |  |  |  |
| The connection between least squares problems and the solution of nonlinear equations is quite strong.                                                                                                    |                                                                                                    |  |  |  |
| San Diroo State<br>University                                                                                                    | San Direc Stati<br>University                                                                                                    |  |  |  |
| Peter Blomgren, (blomgren.peter@gmail.com)       Nonlinear Equations       — (5/35)                                                                                                    | Peter Blomgren, (blomgren.peter@gmail.com)     Nonlinear Equations     - (6/35)                                                                                                    |  |  |  |
| Nonlinear Equations         Introduction           Nonlinear Equations         A Source of Examples: Gaussian Quadrature Formulas           Nonlinear Equations         Nonlinear Equations vs. Unconstrained Optimization                                                                                                    | Nonlinear Equations         Introduction           Nonlinear Equations         A Source of Examples: Gaussian Quadrature Formulas           Nonlinear Equations         Nonlinear Equations vs. Unconstrained Optimization                                                                                                    |  |  |  |
| Nonlinear Equations — Example #1: Gaussian Quadrature 1 of 3                                                                                                    | Nonlinear Equations — Example #1: Gaussian Quadrature2 of 3                                                                                                    |  |  |  |
| Suppose we want to find an optimal two-point formula:                                                                                                    | Hence, we are looking for the vector                                                                                                    |  |  |  |
| $\int_{-1}^{1} f(x) dx = c_1 f(x_1) + c_2 f(x_2).$<br>Since we have 4 parameters to play with $\{x_1, x_2, c_1, c_2\}$ , we can generate a formula that is exact up to polynomial of degree 3. We get the following 4 equations:                                                                                                    | $\mathbf{\bar{s}}^* = \begin{bmatrix} c_1^* \\ c_2^* \\ x_1^* \\ x_2^* \end{bmatrix}, \text{ for which } \mathbf{\bar{r}}(\mathbf{\bar{s}}^*) = \begin{bmatrix} c_1^* + c_2^* - 2 \\ c_1^* x_1^* + c_2^* x_2^* \\ c_1^* [x_1^*]^2 + c_2^* [x_2^*]^2 - \frac{2}{3} \\ c_1^* [x_1^*]^3 + c_2^* [x_2^*]^3 \end{bmatrix} = 0$                                                                                                    |  |  |  |
| $\int_{-1}^{1} 1  dx = 2 = c_1 + c_2 \qquad \qquad \qquad \qquad \qquad \qquad \qquad \qquad \qquad \qquad \qquad \qquad \qquad \qquad \qquad \qquad \qquad \qquad \qquad$                                                                                                    | In this instance, the solution is given by                                                                                                    |  |  |  |
| $\int_{-1}^{1} 1  dx = 2 = c_1 + c_2$ $\int_{-1}^{1} x  dx = 0 = c_1 x_1 + c_2 x_2$ $\int_{-1}^{1} x^2  dx = \frac{2}{3} = c_1 x_1^2 + c_2 x_2^2$ $\int_{-1}^{1} x^3  dx = 0 = c_1 x_1^3 + c_2 x_2^3$ $r_0(\circ) = c_1 + c_2 - 2$ $r_1(\circ) = c_1 x_1 + c_2 x_2$ $r_2(\circ) = c_1 x_1^2 + c_2 x_2^2 - \frac{2}{3}$ $r_3(\circ) = c_1 x_1^3 + c_2 x_2^3$ | $c_1^* = 1$ $c_2^* = 1$ If we want a 3-point formula ac-<br>curate to up to 5th degree poly-<br>nomials, we get a system with                                                                                                    |  |  |  |
| $\int_{-1}^{1} x^3 dx = 0 = c_1 x_1^3 + c_2 x_2^3$ $r_3(\circ) = c_1 x_1^3 + c_2 x_2^3$ $r_3(\circ) = c_1 x_1^3 + c_2 x_2^3$                                                                                                    | $c_{2}^{*} = 1$ $c_{2}^{*} = -\frac{\sqrt{3}}{3}$ $x_{1}^{*} = -\frac{\sqrt{3}}{3}$ $x_{2}^{*} = \frac{\sqrt{3}}{3}$ $c_{1}^{*} = -\frac{\sqrt{3}}{3}$ $c_{2}^{*} = \frac{\sqrt{3}}{3}$ $c_{2}^{*} = \frac{\sqrt{3}}{3}$ |  |  |  |
| Peter Blomgren, (blomgren.peter@gmail.com) Nonlinear Equations                                                                                                    | Peter Blomgren, (blomgren.peter@gmail.com)     Nonlinear Equations     - (8/35)                                                                                                    |  |  |  |

| Nonlinear Equations<br>Nonlinear Equations<br>Nonlinear Equations                                                                                                    | Introduction<br>A Source of Examples: Gaussian Quadrature F<br>Nonlinear Equations vs. Unconstrained Optimiz |                                            |                                                                                                    | Nonlinear Equations<br>Nonlinear Equations<br>Nonlinear Equations | Introduction<br>A Source of Examples: Gauss<br>Nonlinear Equations vs. Unco |                                            |
|----------------------------------------------------------------------------------------------------|----------------------------------------------------------------------------------------------------|--------------------------------------------|----------------------------------------------------------------------------------------------------|-------------------------------------------------------------------|-----------------------------------------------------------------------------|--------------------------------------------|
| Nonlinear Equations — Example $\#(1+\epsilon)$ : Gau                                                                                                    | ssian Quadrature                                                                                             | 3 of 3                                     | Nonlinear Equations                                                                                                    | — Example #2: <b>Aircraft</b> :                                   | Stability                                                                   | 1 of 3                                     |
| We can generate infinitely many examples of nonlinear equations by<br>looking for the optimal (Gaussian Quadrature) placements and weight for<br>k points:<br>$\int_{-1}^{1} f(x) dx = \sum_{j=1}^{k} c_j f(x_j)$ We can generate a numerical integration rule which is exact for<br>polynomials up to degree $(2k - 1)$ by solving the system of $(2k)$<br>equations and $(2k)$ unknowns ( $\vec{c} \in \mathbb{R}^k, \vec{x} \in \mathbb{R}^k$ ):<br>$r_n^{(k)}(\vec{c}, \vec{x}) = \left( \left[ \sum_{j=1}^k c_j x_j^n \right] - \left[ \frac{1 - (-1)^{n+1}}{n+1} \right] \right);  n = 0, \dots, (2k-1).$ |                                                                                                    |                                            | Total StabilityWe can use the following 8 parameters to model the behavior of an aircraft: $x_1$ The roll of the aircraftThe pitch of the aircraftThe pitch of the aircraftThe yaw of the aircraftThe incremental angle of attack $x_2$ $x_3$ The pitch of the aircraftThe yaw of the aircraftThe incremental angle of attack $x_4$ The side-slip angle $x_6$ Deflection of the elevator $x_1$ through $x_5$ describe the state of the aircraft, and $x_6$ through $x_8$ are the controls. |                                                                   |                                                                             |                                            |
| Peter Blomgren, $\langle \texttt{blomgren.peter@gmail.com} \rangle$                                                                                                    | Nonlinear Equations                                                                                          | — (9/35)                                   | Peter Blomgren,                                                                                                    | , $\langle \texttt{blomgren.peter@gmail.com} \rangle$             | Nonlinear Equations                                                         | — (10/35)                                  |
| Nonlinear Equations<br>Nonlinear Equations<br>Nonlinear Equations                                                                                                    | Introduction<br>A Source of Examples: Gaussian Quadrature F<br>Nonlinear Equations vs. Unconstrained Optimiz |                                            |                                                                                                    | Nonlinear Equations<br>Nonlinear Equations<br>Nonlinear Equations | Introduction<br>A Source of Examples: Gauss<br>Nonlinear Equations vs. Unco |                                            |
| Nonlinear Equations — Example #2: Aircraft S                                                                                                    | itability                                                                                                    | $1rac{1}{2}$ of 3                         | Nonlinear Equations                                                                                                    | — Example #2: Aircraft                                            | Stability                                                                   | $1\frac{2}{3}$ of 3                        |
| Roll Yaw<br>Pitch C                                                                                                    |                                                                                                    |                                            | Sideslip Angle [WIKIPEDIA]<br>The sideslip angle relates the rotation of the aircraft centerline from the<br>relative wind. In flight dynamics it is given the shorthand notation ( $\beta$ )<br>and is usually assigned to be "positive" when the relative wind is coming<br>from the right of the nose of the airplane. The sideslip angle is essentially<br>the directional angle of attack of the airplane. It is the primary parameter<br>in stability considerations.                |                                                                   |                                                                             |                                            |
| <b>Peter Blomgren,</b> (blomgren.peter@gmail.com)                                                                                                    | Nonlinear Equations                                                                                          | San Diego State<br>University<br>— (11/35) | Peter Blomgren,                                                                                                    | $\langle blomgren.peter@gmail.com \rangle$                        | Nonlinear Equations                                                         | SAN DIEGO STATE<br>UNIVERSITY<br>— (12/35) |

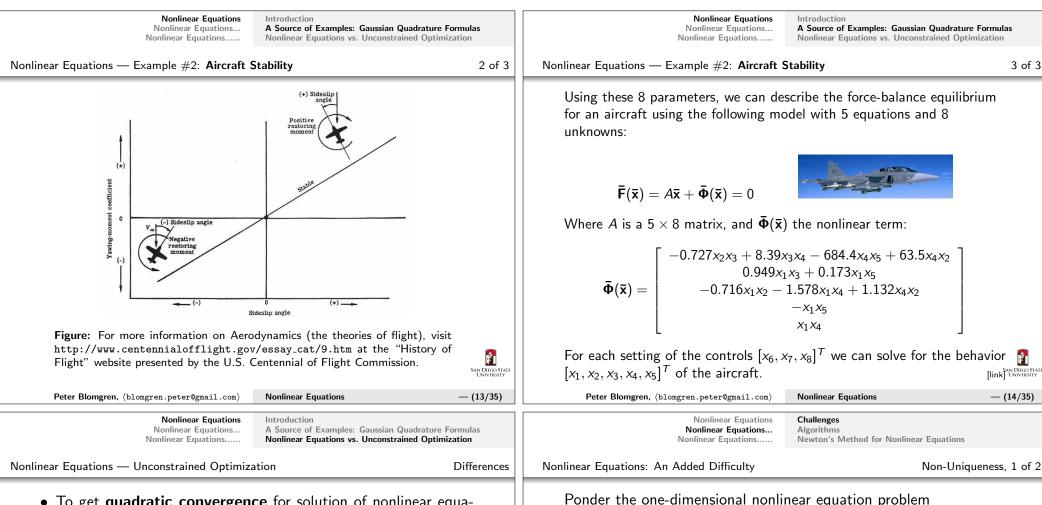

- To get quadratic convergence for solution of nonlinear equations (NLEs), we only need information about the first order derivatives (since the small-residual case applies at the solution), whereas for general unconstrained optimization (UCO) problems we need second order information.
- Therefore, guasi-Newton methods plays a smaller role in the solution of NLEs.
- In UCO, the objective function is the natural merit function (which indicates progress toward the optimum). In NLEs, there are various ways of selecting the merit function.
- For UCO, line-search and trust-region methods are equally important (successful) solution strategies. However, in the NLE case the trust-region approach tends to be more successful. Êı SAN DIEGO ST

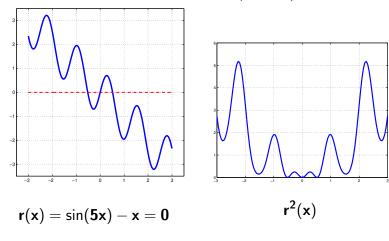

We notice that this nonlinear problem has three solutions (roots)  $- \{0, \pm 0.519148...\}.$ SAN DIEGO STA UNIVERSITY

Peter Blomgren, (blomgren.peter@gmail.com) Nonlinear Equations — (16/35)

Êı

Nonlinear Equations: An Added Difficulty

point is a "better" solution.

Non-Uniqueness, 2 of 2

Challenges

Algorithms

This is not really news — in unconstrained optimization, we can

In the optimization case we can distinguish the points by looking at the value of the objective — thus qualifying what stationary

However, for nonlinear equations, we cannot distinguish the roots

- they are all of the same "mathematical guality." This means

that we must be careful when we construct our models, so that

Newton's Method for Nonlinear Equations

Nonlinear Equations

Nonlinear Equations...

Nonlinear Equations.

have several **local minima** (stationary points).

they do not allow for non-physical solutions.

Nonlinear Equations: Algorithms

We will look at the following solution strategies for nonlinear equations:

- Newton's method
- Broyden's quasi-Newton method
- Inexact Newton methods
- Tensor methods

We look at local convergence properties (convergence rate), and address global convergence (how robust is the method(s) with respect to starting "far away" from the solution).

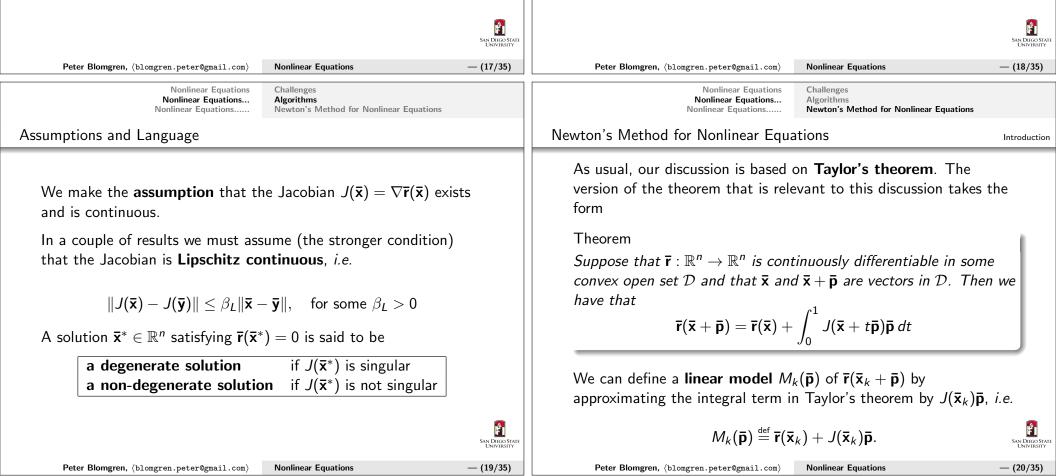

| ilinear Equations | Challenges    |  |  |
|-------------------|---------------|--|--|
| near Equations    | Algorithms    |  |  |
| ar Equations      | Newton's Meth |  |  |

The difference between the model and  $\mathbf{\bar{r}}(\mathbf{\bar{x}}_k + \mathbf{\bar{p}})$  is

No

Nonli

Nonline

$$\bar{\mathbf{r}}(\bar{\mathbf{x}}_k+\bar{\mathbf{p}})-M_k(\bar{\mathbf{p}})=\int_0^1\left[J(\bar{\mathbf{x}}+t\bar{\mathbf{p}})-J(\bar{\mathbf{x}})\right]\bar{\mathbf{p}}\,dt$$

since (by assumption) the Jacobian is continuous, we have

$$\lim_{|\bar{\mathbf{p}}\|\to 0} \|J(\bar{\mathbf{x}}+t\bar{\mathbf{p}}) - J(\bar{\mathbf{x}})\| = 0, \quad \forall t \in [0,1]$$

therefore

$$\left\|\int_{0}^{1}\left[J(\mathbf{\bar{x}}+t\mathbf{\bar{p}})-J(\mathbf{\bar{x}})\right]\mathbf{\bar{p}}\,dt\right\| \leq \int_{0}^{1}\left\|J(\mathbf{\bar{x}}+t\mathbf{\bar{p}})-J(\mathbf{\bar{x}})\right\|\cdot\|\mathbf{\bar{p}}\|\,dt = o(\|\mathbf{\bar{p}}\|)$$

SAN DIEGO STATE UNIVERSITY

- (21/35)

— (23/35)

IEGO STAT

1 of 2

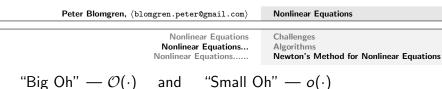

Definition

Let f and g be two functions from a subset X of the real numbers to the real numbers. Assume that g takes positive values. We say f = O(g) ("f is **Big-Oh** of g") if there is a real constant A such that |f(x)| < A|g(x)| for all  $x \in X$ .

## Definition

If X is a half-open interval  $[r, \infty)$ , or some subset of such an interval, and  $f = \mathcal{O}(g)$  on this X, then we sometimes say  $f = \mathcal{O}(g)$  as  $x \to \infty$ . Similarly, if X is an interval like (0, r] then we might say  $f = \mathcal{O}(g)$  as  $x \to 0$ .

## Definition

We say that f = o(g) as  $x \to x_0$  ("f is **Little-Oh** of g as x goes to  $x_0$ ") if the limit as  $x \to x_0$  of f/g is zero.

Challenges Algorithms Newton's Method for Nonlinear Equations

# Error in the Model

With continuity of the Jacobian we have

$$\int_0^1 \left[ J(\mathbf{\bar{x}} + t\mathbf{\bar{p}}) - J(\mathbf{\bar{x}}) \right] \mathbf{\bar{p}} dt \bigg\| = o(\|\mathbf{\bar{p}}\|).$$

with  $\ensuremath{\text{Lipschitz}}\xspace$  continuity we get the stronger result

$$\left\|\int_0^1 \left[J(\bar{\mathbf{x}}+t\bar{\mathbf{p}})-J(\bar{\mathbf{x}})\right]\bar{\mathbf{p}}\,dt\right\| = \mathcal{O}\left(\|\bar{\mathbf{p}}\|^2\right).$$

The "pure" form of Newton's method chooses the step  $\mathbf{\bar{p}}_k$  to be the vector for which  $M(\mathbf{\bar{p}}_k) = 0$ , *i.e.* 

$$\mathbf{ar{p}}_k = -J(\mathbf{ar{x}}_k)^{-1}\mathbf{ar{r}}(\mathbf{ar{x}}_k).$$

Peter Blomgren, (blomgren.peter@gmail.com)Nonlinear Equations  
Algorithms  
Newton's Method for Nonlinear Equations...  
Newton's Method for Nonlinear EquationsChallenges  
Algorithms  
Newton's Method for Nonlinear EquationsNewton's Method for Nonlinear EquationsAlgorithms  
Newton's Method for Nonlinear EquationsAlgorithms  
Newton's Method for Nonlinear EquationsAlgorithm: Newton's Method  
Given a starting point 
$$\bar{\mathbf{x}}_0$$
  
 $\mathbf{k} = 0$   
while( $\|\bar{\mathbf{r}}(\bar{\mathbf{x}}_k)\| > \epsilon$ )  
 $J(\bar{\mathbf{x}}_k)\bar{\mathbf{p}}_k = -\bar{\mathbf{r}}(\bar{\mathbf{x}}_k)$  (solve for  $\bar{\mathbf{p}}_k$ )[1]  
 $\bar{\mathbf{x}}_{k+1} = \bar{\mathbf{x}}_k + \bar{\mathbf{p}}_k$ 

- Newton's method for unconstrained optimization can be derived from this algorithm by application to ∇f(x) = 0.
- When  $J(\bar{\mathbf{x}}_k)$  is non-singular, then [1] is equivalent to  $J(\bar{\mathbf{x}}_k)^T J(\bar{\mathbf{x}}_k) \bar{\mathbf{p}}_k^{\text{GN}} = -J(\bar{\mathbf{x}}_k)^T \bar{\mathbf{r}}(\bar{\mathbf{x}}_k)$ , which gives the Gauss-Newton direction for non-linear least squares.

end(k = k + 1)

San Diego Sta University — (24/35)

2 of 2

2/35)

orithm

Nonlinear Equations Nonlinear Equations... Nonlinear Equations.....

Algorithms Newton's Method for Nonlinear Equations

Challenges

Newton's Method for Nonlinear Equations

Properties & Problems

- Assuming that the iterate  $\bar{\mathbf{x}}_k$  is close to a **non-degenerate** root  $\bar{\mathbf{x}}^*$ , Newton's method has local **super-linear convergence** when the Jacobian is a continuous function of  $\bar{\mathbf{x}}$ , and local **quadratic convergence** of the Jacobian is Lipschitz continuous.
- When  $\|\bar{\mathbf{x}}_0 \bar{\mathbf{x}}^*\|$  is large, the "pure" Newton algorithm can behave erratically. When  $J(\bar{\mathbf{x}}_k)$  is singular, the Newton step is not even defined.
- When *n* is large it may be expensive to compute the Newton step  $\mathbf{\bar{p}}_k$ .
- The root  $\bar{\mathbf{x}}^*$  may be degenerate, *i.e.*  $J(\bar{\mathbf{x}}^*)$  may be singular. *E.g.*  $r(x) = x^2$  has a single degenerate root  $x^* = 0$ . For any non-zero starting point  $x_0$ , the sequence of iterates is given by  $x_k = x_0/2^k$ , which converges to the solution but only at a linear rate.

Nonlinear Equations Nonlinear Equations... Nonlinear Equations.....

Inexact Newton Methods Broyden's Method Tensor Methods

Modifications & Improvements: Inexact Newton Methods

Instead of solving the linear system

 $J(\mathbf{\bar{x}}_k)\mathbf{\bar{p}}_k = -\mathbf{\bar{r}}(\mathbf{\bar{x}}_k)$ 

exactly, **inexact Newton methods** use search directions  $\mathbf{\bar{p}}_k$  which satisfy the condition

 $\|\mathbf{\bar{r}}(\mathbf{\bar{x}}_k) + J(\mathbf{\bar{x}}_k)\mathbf{\bar{p}}_k\| \le \eta_k \|\mathbf{\bar{r}}(\mathbf{\bar{x}}_k)\| \quad \eta_k \in [0,\eta], \quad \eta \in [0,1),$ 

where  $\{\eta_k\}$  is the forcing sequence.

The convergence properties of inexact Newton methods depend only on the forcing sequence, not on the particular method used to get  $\mathbf{\bar{p}}_k$ .

|                                                                                                    |                                                              | University                                                                                                    |                                                                                                    |                                                                                                    | UNIVERSITY |
|----------------------------------------------------------------------------------------------------|--------------------------------------------------------------|----------------------------------------------------------------------------------------------------|----------------------------------------------------------------------------------------------------|----------------------------------------------------------------------------------------------------|------------|
| Peter Blomgren, $\langle \texttt{blomgren.peter@gmail.com} \rangle$                                                                                                    | Nonlinear Equations                                          | — (25/35)                                                                                                    | Peter Blomgren, $\langle \texttt{blomgren.peter@gmail.com} \rangle$                                                                                                    | Nonlinear Equations                                                                                                    | — (26/35)  |
| Nonlinear Equations<br>Nonlinear Equations<br>Nonlinear Equations                                                                                                    | Inexact Newton Methods<br>Broyden's Method<br>Tensor Methods |                                                                                                    | Nonlinear Equations<br>Nonlinear Equations<br>Nonlinear Equations                                                                                                    | Inexact Newton Methods<br>Broyden's Method<br>Tensor Methods                                                                               |            |
| Inexact Newton Methods: Comments                                                                                                    |                                                              |                                                                                                    | Inexact Newton Methods: Local Convergence                                                                                                    |                                                                                                    |            |
| Usually inexact Newton methods are based on iterative techniques<br>for solving the linear system<br>$J(\bar{\mathbf{x}}_k)\bar{\mathbf{p}}_k = -\bar{\mathbf{r}}(\bar{\mathbf{x}}_k).$ Here, since $J(\bar{\mathbf{x}}_k)$ is not symmetric positive definite, we cannot<br>directly apply the conjugate gradient method. |                                                              | Theorem<br>Suppose that $\overline{\mathbf{r}}$ is continuously dia<br>$\mathcal{D} \subset \mathbb{R}^n$ . Let $\overline{\mathbf{x}}^* \in \mathcal{D}$ be a non-de-<br>let $\{\overline{\mathbf{x}}_k\}$ be the sequence of iteration.<br>Newton iteration. Then when $\overline{\mathbf{x}}_k$<br>following are true:<br>(i) If $\eta$ is sufficiently small, then<br>(ii) If $\eta_k \to 0$ , then the convert<br>(iii) If, in addition, $J(\cdot)$ is $\eta_k = \mathcal{O}(\ \overline{\mathbf{r}}_k\ )$ , then the convertion<br>$\eta_k = \mathcal{O}(\ \overline{\mathbf{r}}_k\ )$ , then the convertion | generate solution of $\overline{\mathbf{r}}$<br>tes generated by the in<br>$\in \mathcal{D}$ is sufficiently clos<br>in the convergence of $\{\overline{\mathbf{x}}_k\}$ is super<br>Lipschitz continuous | $ar{\mathbf{x}} = 0$ , and<br>nexact<br>so to $ar{\mathbf{x}}^*$ , the<br>$ar{\mathbf{x}}_k$ is linear.<br>linear.<br>on $\mathcal{D}$ and |            |

— (27/35)

SAN DIEGO STATE

SAN DIEGO STA

Inexact Newton Methods Nonlinear Equations Nonlinear Equations... Brovden's Method Nonlinear Equations..... **Tensor Methods** 

Broyden's Method

Secant Methods / quasi-Newton Methods

Secant methods (aka guasi-Newton methods), do not require calculation of the Jacobian. - Instead, they maintain an approximation of the Jacobian which gets updated in each iteration.

This sounds guite familiar — compare with the BFGS-method for unconstrained optimization

We present Broyden's (the "B" in BFGS) method for this approach.

Let  $B_k \approx J(\bar{\mathbf{x}}_k)$  be the Jacobian approximation at iteration k, assuming it is non-singular we can find the next step

$$\mathbf{\bar{p}}_k = -B_k^{-1}\mathbf{\bar{r}}(\mathbf{\bar{x}}_k), \qquad \mathbf{\bar{x}}_{k+1} = \mathbf{\bar{x}}_k + \alpha_k \mathbf{\bar{p}}_k.$$

Broyden's Method

Nonlinear Equations Nonlinear Equations... Nonlinear Equations.....

Inexact Newton Methods Brovden's Method Tensor Methods

The Secant Equation

We let  $\mathbf{\bar{s}}_k$ , and  $\mathbf{\bar{y}}_k$  be the differences between successive iterates, esiduals, respectively:

$$\mathbf{\bar{s}}_k = \mathbf{\bar{x}}_{k+1} - \mathbf{\bar{x}}_k, \qquad \mathbf{\bar{y}}_k = \mathbf{\bar{r}}_{k+1} - \mathbf{\bar{r}}_k.$$

From Taylor's theorem we have the following relation

$$\mathbf{ar{y}}_k = \int_0^1 J(\mathbf{ar{x}}_k + t\mathbf{ar{s}}_k)\mathbf{ar{s}}_k dt pprox J(\mathbf{ar{x}}_{k+1})\mathbf{ar{s}}_k + o(\|\mathbf{ar{s}}_k\|).$$

Hence, we require the updated Jacobian approximation  $B_{k+1}$  to satisfy the secant equation

Suppose that  $\overline{\mathbf{r}}$  is continuously differentiable in a convex open set  $\mathcal{D} \subset \mathbb{R}^n$ . Let  $\bar{\mathbf{x}}^* \in \mathcal{D}$  be a non-degenerate solution of  $\bar{\mathbf{r}}(\bar{\mathbf{x}}) = 0$ . Then

the starting approximate Jacobian  $B_0$  satisfy

called for (but may not be sufficiently good).

converges super-linearly to  $\bar{\mathbf{x}}^*$ .

may cause storage problems.

there are positive constants  $\epsilon$  and  $\delta$  such that if the starting point  $\bar{\mathbf{x}}_0$  and

 $\|\mathbf{\bar{x}}_0 - \mathbf{\bar{x}}^*\| \le \delta, \qquad \|B_0 - J(\mathbf{\bar{x}}^*)\| \le \epsilon$ 

the sequence  $\{\bar{\mathbf{x}}_k\}$  generated by the Broyden iteration is well-defined and

The second condition is particularly troublesome in practice. A good  $B_0$ is **critical** to the performance of Broyden's method.  $B_0 = J(\bar{\mathbf{x}}_0)$  may be

 $B_k$  is dense in general, even when  $J(\bar{\mathbf{x}}_k)$  is sparse; when n is large, this

 $\overline{\mathbf{y}}_{\mathbf{k}} = \mathbf{B}_{\mathbf{k}+1}\overline{\mathbf{s}}_{\mathbf{k}}.$ 

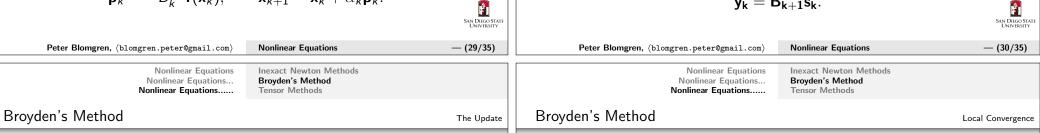

The secant equation is a system of *n* equation, with  $n^2$  unknowns, hence if n > 1 there are many ways to satisfy the equation.

Broyden's update makes the smallest possible change in the Jacobian approximation, measured in the Euclidean norm  $||B_k - B_{k+1}||$ , that is consistent with the secant equation. It takes the form

$$B_{k+1} = B_k + \frac{(\bar{y}_k - B_k \bar{s}_k) \bar{s}_k^\mathsf{T}}{\bar{s}_k^\mathsf{T} \bar{s}_k}.$$

Broyden's algorithm: Given the direction

$$\mathbf{ar{p}}_k = -B_k^{-1}\mathbf{ar{r}}(\mathbf{ar{x}}_k)$$

we perform a line-search in this direction, and then proceed as expected.

Êı SAN DIEGO ST Theorem

SAN DIEGO STA

Nonlinear Equations Nonlinear Equations... Nonlinear Equations.....

Inexact Newton Methods Broyden's Method Tensor Methods

### Tensor Methods

In tensor methods, the linear model  $M_k(\mathbf{\bar{p}})$  used by Newton's method is augmented with an extra term. The goal of this term is to capture some of the non-linear behavior of  $\overline{\mathbf{r}}(\overline{\mathbf{x}})$ , and facilitate faster and more robust convergence to degenerate roots.

Tensor methods are most successful when

$$\operatorname{rank}(J(\mathbf{\bar{x}}^*)) \in \{n-1, n-2\}.$$

The tensor model

$$\widehat{M}_k(\mathbf{\bar{p}}) = \mathbf{\bar{r}}(\mathbf{\bar{x}}_k) + J(\mathbf{\bar{x}}_k)\mathbf{\bar{p}} + \frac{1}{2}\mathbf{T}_k\mathbf{\bar{p}}\mathbf{\bar{p}},$$

where  $T_k$  is a tensor defined by  $n^3$  elements  $(T_k)_{iil}$ . The *i*th component of the action of the tensor on two vectors  $\mathbf{\bar{u}}, \mathbf{\bar{v}} \in \mathbb{R}^n$  is defined by

 $(T_k \overline{\mathbf{u}} \overline{\mathbf{v}})_i = \sum_{j=1}^n \sum_{l=1}^n (T_k)_{ijl} u_j v_l.$ SAN DIEGO STAT Peter Blomgren, blomgren.peter@gmail.com Nonlinear Equations - (33/35) Inexact Newton Methods Nonlinear Equations Nonlinear Equations... Broyden's Method Nonlinear Equations..... Tensor Methods Index algorithm Newton's method, 24 Broyden's method update formula, 31 SAN DIEGO STAT

Nonlinear Equations Nonlinear Equations... Nonlinear Equations.....

Inexact Newton Methods Broyden's Method Tensor Methods

#### **Tensor Methods**

Newton's method inspires us to build the tensor from Hessians, *i.e.* 

$$(T_k)_{ijl} = [\nabla^2 r_i(\mathbf{\bar{x}}_k)]_{jl}.$$

This is, in most applications, prohibitively expensive.

Another approach is to select  $(T_k)$  such that  $\widehat{M}_k(\mathbf{\bar{p}})$  interpolates the function  $\mathbf{\bar{r}}(\mathbf{\bar{x}}_k + \mathbf{\bar{p}})$  at some previous iterates, *i.e.* 

$$\widehat{M}_k(\overline{\mathbf{x}}_{k-j}-\overline{\mathbf{x}}_k)=r(\overline{\mathbf{x}}_{k-j}), \quad j=1,2,\ldots,q.$$

This gives

$$\frac{1}{2}T_k\mathbf{\bar{s}}_{jk}\mathbf{\bar{s}}_{jk} = \mathbf{\bar{r}}(\mathbf{\bar{x}}_{k-j}) - \mathbf{\bar{r}}(\mathbf{\bar{x}}_k) - J(\mathbf{\bar{x}}_k)\mathbf{\bar{s}}_{jk}, \quad \mathbf{\bar{s}}_{jk} = \mathbf{\bar{x}}_{k-j} - \mathbf{\bar{x}}_k,$$

which defines the tensor action of the form

 $T_k \bar{\mathbf{u}} \bar{\mathbf{v}} = \sum_{j=1}^q a_j (\bar{\mathbf{s}}_{jk}^T \bar{\mathbf{u}}) (\bar{\mathbf{s}}_{jk}^T \bar{\mathbf{v}}), \qquad a_j \in \mathbb{R}^n.$ 

Peter Blomgren, (blomgren.peter@gmail.com) Nonlinear Equations

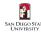

- (34/35)

— (35/35)

Ê

Ê